# **AGS-200**

# **SISTEMA OMNIBUS**

Conectable a cualquier

PC (incluso portátil) con sistema windows 98 y subsiguientes

PS 70

testes

Utilizable también para

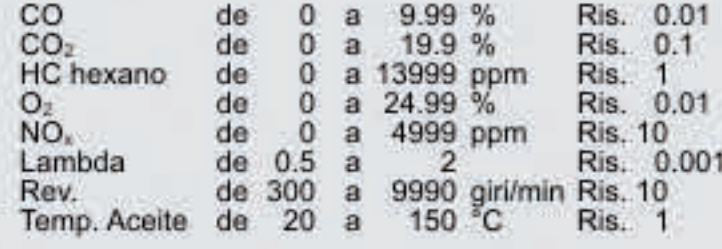

# **OPA-100**

Campi di misura :

Campi di misura :

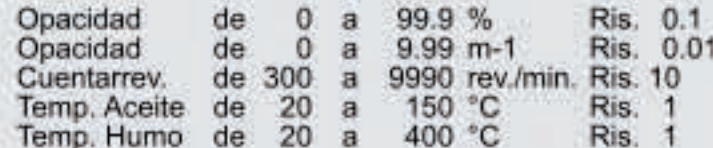

**CUENTARREVOLUCIONES** 

进避日

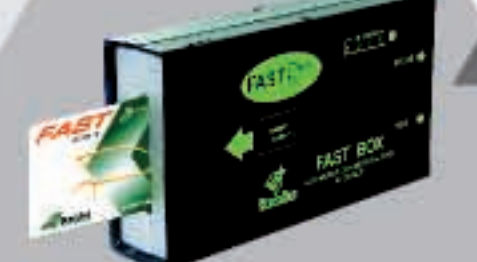

**PC** 

**EOBD** Detección revoluciones y temperatura

SOLUCIONES INTELIGENTES PARA AUTOMOTORES

Double-click here to edit text.

### **DATOS TECNICOS**

- · Aspiración de gases medición 4 I/min.
- · Drenaje vapores automático y continuo
- · Prueba de estanqueidad semiautomática
- 
- 
- Control del flujo automático<br>- Control sensor O<sub>2</sub> agotado automático<br>- Compensación automática de la presión ambiente de 850 a 1050 mB
- · Calibrado automático (con botella gas)
- · Autocero automático
- · Tiempo de calentamiento a 20 °C 10 minutos.
- 
- 
- Tiempo de respuesta canales IR < 10 s.<br>- Tiempo de respuesta O<sub>2</sub> < 60 s.<br>- Recepción RPM y temperatura vía cable o vía radio ó a través de toma EOBD (con accesorio AD 7100)
- · Admisión temperatura aceite por PT100, o vía radio<br>Vinalámbrico ó a través de toma EOBD (con acessorio AD 7100)
- 
- Conexión en serie RS 232<br>• Conexión en serie en red RS 485<br>• Alimentación 11 + 15 Voltios DC
- 
- · Consumo 1.5A
- Temperatura de funcinamiento de 5 °C a 40 °C<br>• Dimensiones 220 x 140 x 430 mm<br>• Peso 5 Kg
- 
- 

### **DATOS TECNICOS**

- · Fuente luminosa de diodo LED verde
- · Receptor de luz por fotodiodo
- · Control automático presión cámara de medición
- · Estabilización temperatura cámara de medición 90 °C
- · Control automático sistema limpieza platinas
- · Autocero automático
- · Tiempo de calentamiento a 20 °C 10 minutos.
- · Control automático platinas sucias
- · Recepción RPM y temperatura via cable o via radio o<br>a través toma EOBD (con accesorio AD 7100) · Conexión en serie RS 232
- 
- · Conexión en serie en red RS 485 · Alimentación 11 + 15 Volt DC
- 
- · Consumo 1A DC, 5A DC con calefacción activa
- · Temperatura de funcionamiento de 5 °C a 40 °C
- · Dimensiones 200 x140 x 430 mm
- $\cdot$  Peso 5 Kg

# **SISTEMA OMNIBUS**

# **AGS-200 OPA-100**

ANALIZADOR<br>GASES DE<br>ESCAPE OPACIMETRO<br>PARA<br>MOTORES DIESEL

 $\sim$ 

**PSI-70** 

## COMPACTO · PORTÁTIL · INOVADOR

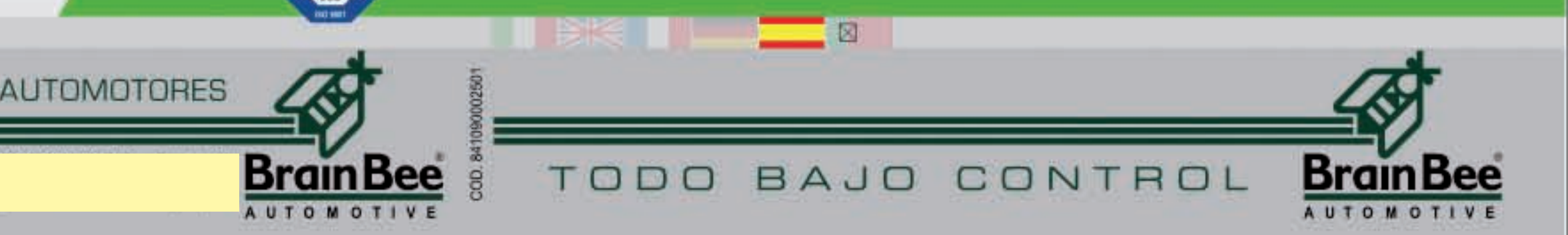

# **AGS-200**

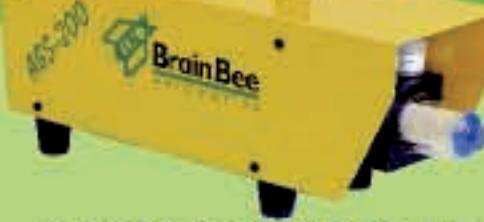

Módulo de análisis de gases de escape de rayos infrarrojos, por conectar a la toma serial del PER-**SONAL COMPUTER co**mercial.

Las dimensiones reducidas y alimentación de 12 V.d.c. permiten también el uso como portátil en todas las condiciones que lo requiera

El software que debe instalarse en el PC será suministrado y permitirá el desempeño de varias operaciones que ayudarán al operador en la puesta a punto y diagnóstico del motor:

#### **TESTE OFICIAL PARA REVI-SION**

Ayuda al operador en el desempeño automático del ensavo cumpliendo el Decreto DM628 y circulares posteriores, evitando errores y acelerando el proceso de revisión.

#### **TESTE OFICIAL PARA EL SELLO AZUL**

Para el desempeño automático de la prueba conforme el DM628/96 y directiva de 7 de julio · de 1997.

#### **CURVA DE CARBURACIÓN**

Para la memorización automática del valor de los gases de escape con distintos regimenes de revolución y visualización de la curva de carburación. Especialmente indicada para pruebas via-· rias o en bancos de prueba de potencia.

### **DIAGNÓSTICO AUTOMÁTICO**

Conforme los valores de gases el

#### software efectua una comparación y proporciona al operador una serie de posibles disfunciones del motor. **EFICIENCIA CATALIZADOR**

**ANALIZADOR** 

**GASES DE** 

**ESCAPE** 

El software conduce el operador en el desempeño de la prueba y proporciona la eficiencia porcentual del catalizador para cada uno de los gases analizados · aguas arriba o aguas abajo del catalizador.

#### **TESTE SONDA LAMBDA DOBLE**

Utilizando la función de osciloscópio se analiza el comportamiento de la señal para propor-· cionar un valor inherente la eficiencia del funcionamiento.

#### **TEST ESTANQUEIDAD** CABEZAL

El software orienta al operador en el desempeño de la prueba y, a través del analisis de los gases en la cubeta del liquido de refrigeración, es capaz de esta-· blecer eventuales infiltraciones por el sellado del cabezal.

#### **TESTE EFICIENCIA CALEFACCION**

A través de la memorización de los valores de los gases por 30 minutos, el software es capaz de

#### • MGT-300

rápida.

#### • MGT-300/R

Cuentarrevoluciones universal como lo anterior pero con conexión vía rádio con el analizador u opacímetro (el cuentarrevoluciones se coloca en las proximidades del vehículo y envía el dato inherente las revoluciones y la temperatura al analizador u opacimetro via radio, (sin cables de conexión).

· Comoalternativa al MGT-300 v MGT-300/R el número de revoluciones y la temperatura pueden ser prelevados en manera

# **OPA-100**

Ē

Módulo opacimetro a conectarse con la toma serial de un PERSONAL **COMPUTER comercial.** Las dimensiones reducidas y alimentación de 12 V d.c. permiten también el empleo portátil siempre que sea necesario.

#### El software a instalarse en el PC será suministrado a complemento v permitirá:

#### **\* TESTE OFICIAL PARA REVISION**

**OPACIMETRO PARA MOTORES** 

DIESEL

Ayuda al operador en el desempeño automático del ensayo cumpliendo el Decreto DM628 y circulares posteriores. evitando errores y acelerando el proceso de revisión.

#### **\* TESTE OFICIAL PARA EL SELLO AZUL**

Para el desempeño automático de la prueba conforme el DM628/96 y directiva de 7 de julio de 1997.

#### AGS-200

- · OIML clase 0
- DM 628/96 y circulares
- posteriores
- AU 3 (Alemania) • MOT (Inglaterra)
- · Austria
- PCT-Gosstandart of Russia
- (Rusia) · BRML (Romania)
- OMH (Hungria)
- · Bulgaria
- 

## **COMPLEMENTOS PRINCIPALES**

Cuentarrevoluciones universal para detectar el número de revoluciones de forma segura y tradiccional mediante:

- · RPM-010 pinza inducción (solo para AGS-200)
- · RPM-020+TSD-010 cable con sensor Piezo (solo para OPA-100)
- · ST-020 sonda de temperatura (para AGS-200 y Opa-100).

#### • TRO-030

Carro para alojar hasta dos módulos (análisis de gases y opacimetro).

#### · RPM-010

Estribo de conexión para la extracción del número de revoluciones en vehículos de dos ruedas (motocicletas y ciclomotores) utilizable combinado a MGT-300 o MGT-300/R.

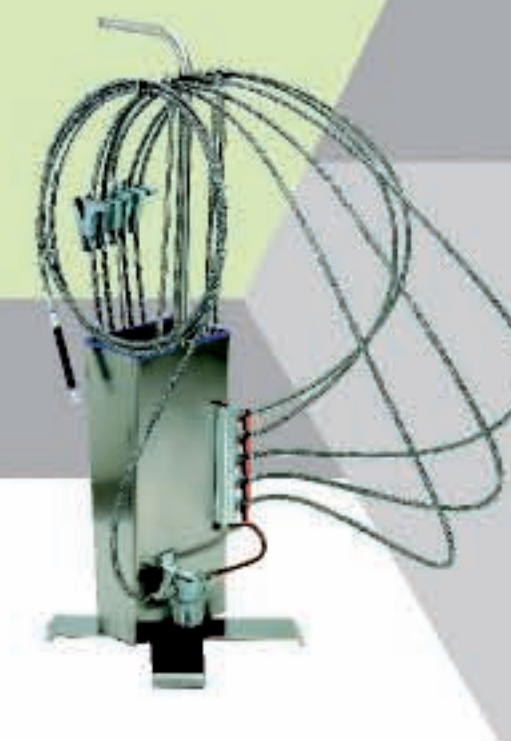

 $-200$ 

 $-224$ 

## **KIT SGM-010**

Analizador motos para el mercado italiano

Con el Kit SGM-010 el analizador de gases de escape AGS-200 se transforma en analizador moto homologado conforme Decreto de 4 de enero de 2002. El kit se compone de:

**SONDA EXTRACCIÓN GASES** LARGO 1.5 m: flexible de Ø 10 mm, sirve para la extracción de gases de escape en tuberías con Ø mayor que 20 mm. (2 piezas suministradas).

**SONDA EXTRACCIÓN GASES** LARGO 2 m: flexible probe having a 10 mm diameter, it is used to sample exhaust gases in piping having a diameter over 20 mm. If is used in vehicles with 2 or more exhausts to reach far exhausts (2 pieces).

> **· SONDA EXTRACCIÓN** GASES Ø 6 mm: rigida con Ø 6 mm, sirve para extracción de gases de scape en tubos con Ø entre los 12 y 20 mm. (1 pieza suministrada).

· PINZA DE RETENCIÓN SONDA: con aquiero Ø 6 mm insertada en la sonda rigida y permite su anclaje a la boca de escape del vehiculo. (1 pieza suministrada).

· PINZA DE BLOQUEO SONDA: con agujero Ø 10 mm insertada en las sondas flexibles y permite el anclaje a la boca de escape del vehículo. (4 piezas suministradas).

- MUELLE RETENCIÓN SONDA: finsertada entre la pinza de bloqueo y un punto cualquiera del vehículo mantiene la sonda dentro del escape aun cuando el flujo de gases la empuja hacia afuera. (4 piezas suministradas).

. TUBO D RACOR CON ANALI-ZADOR: insertado entre la salida del filtro separador y la entrada de gases del analizador. Posee un tubo en caucho para permitir el anciaje al racor de entrada de gases en el analizador.(1 pieza suministrada).

· EXTENSIÓN: utilizada para escapes con diámetro interior menor que 12 mm o para tuberlas con formas especiales que no permiten la introducción de las sondas por más de 100mm en el interior del escape. (1 pieza suministrada).

· TALONARIO METROLOGICO para analizador de gases de vehículos de dos ruedas.

## **HOMOLOGACIONES**

- 
- 
- 
- 

### **OPA-100**

- · DM 628/96 v circulares posteriores
- AU 3 (Alemania)
- MOT (Inglaterra)
- · Austria
- · PCT-Gosstandart of Russia (Rusia)
- 
- 

- 
- 
- 
- 
- · BRML (Romania)
- OMH (Hungria)
- · Bulgaria

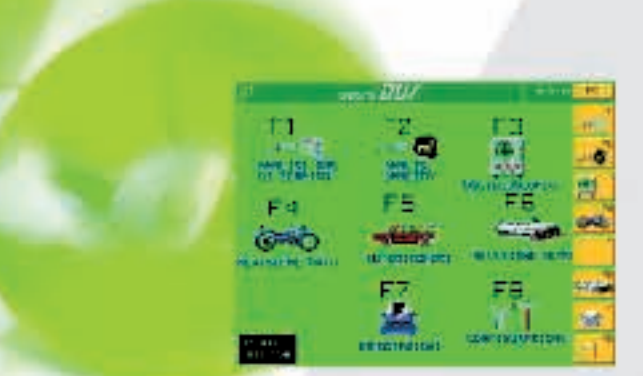

### **Software** suministrado

**Compatible** con Windows

### Talonarios metrológicos